## **How can I update the credit card being used for my subscriptions?**

Last Modified on 05/31/2023 2:51 pm EDT

Looking to update the credit card that is being billed for your subscriptions? No problem!

Send a quick email tohelp@manyvids.com and our Customer Support Team will help guide you to make these billing changes.

Note: Updating your credit card information without turning off your subscriptions will allow you to retain the original pricing!

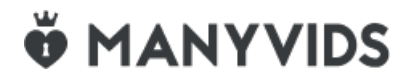